# **E-Learning Heroes Challenges**

### #366

Blurred Backgrounds in E-Learning Course Design

#### #363

Give Your E-Learning Quiz Results Slides a Makeover

### #362

Using Tabs Interactions in E-Learning

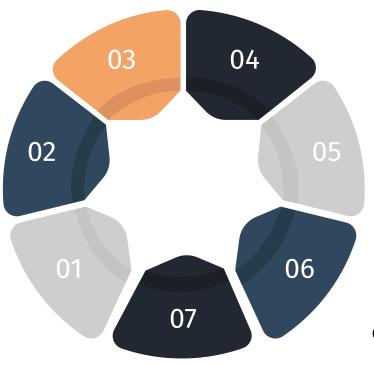

#### #367

Usings Hints to Guide and Challenge Learners

### #371

Using Labeled Graphics to Create Interactive Pictures in E-Learning

## #376

Create E-Learning Templates from Vector Graphics

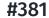

How Do Course Designers Build Custom Graphics for E-Learning?

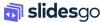